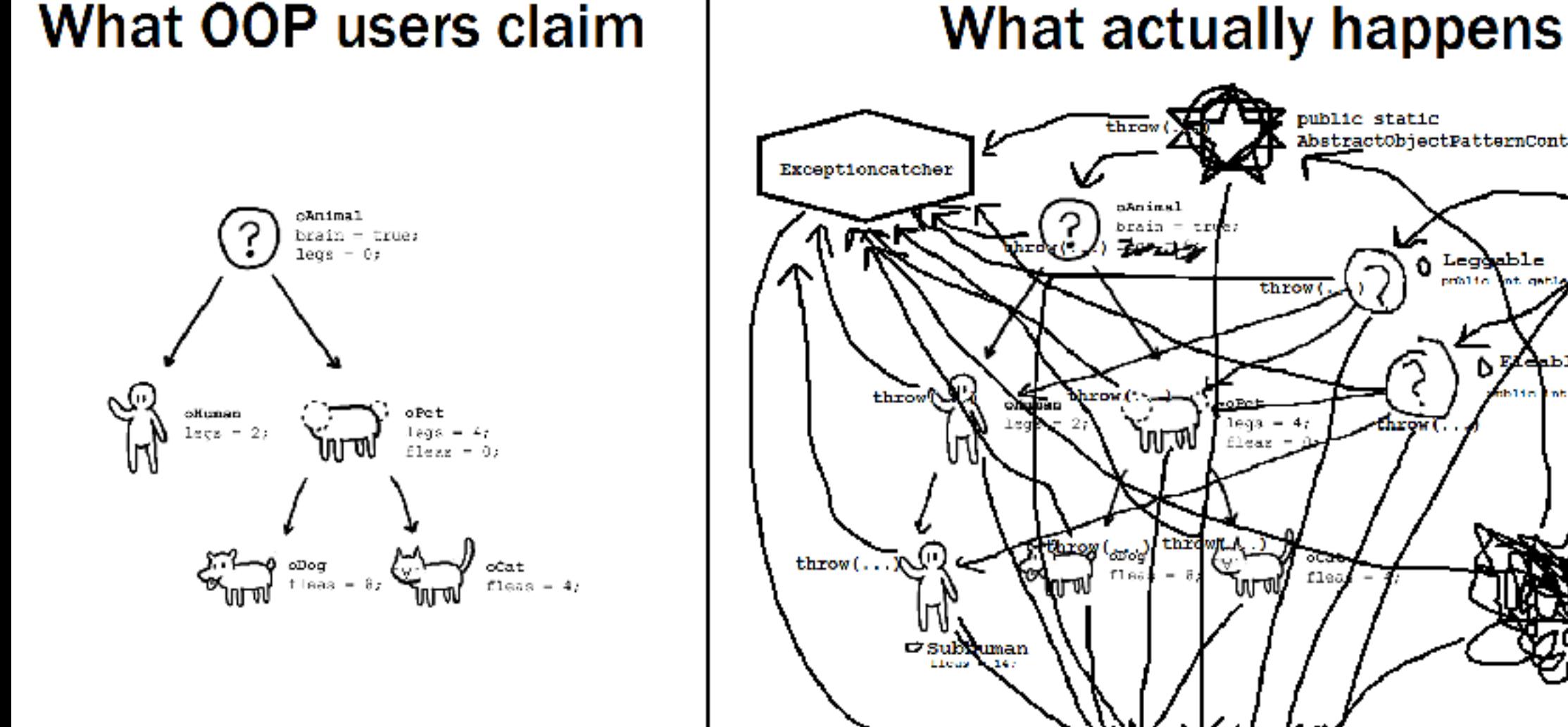

#### What OOP users claim

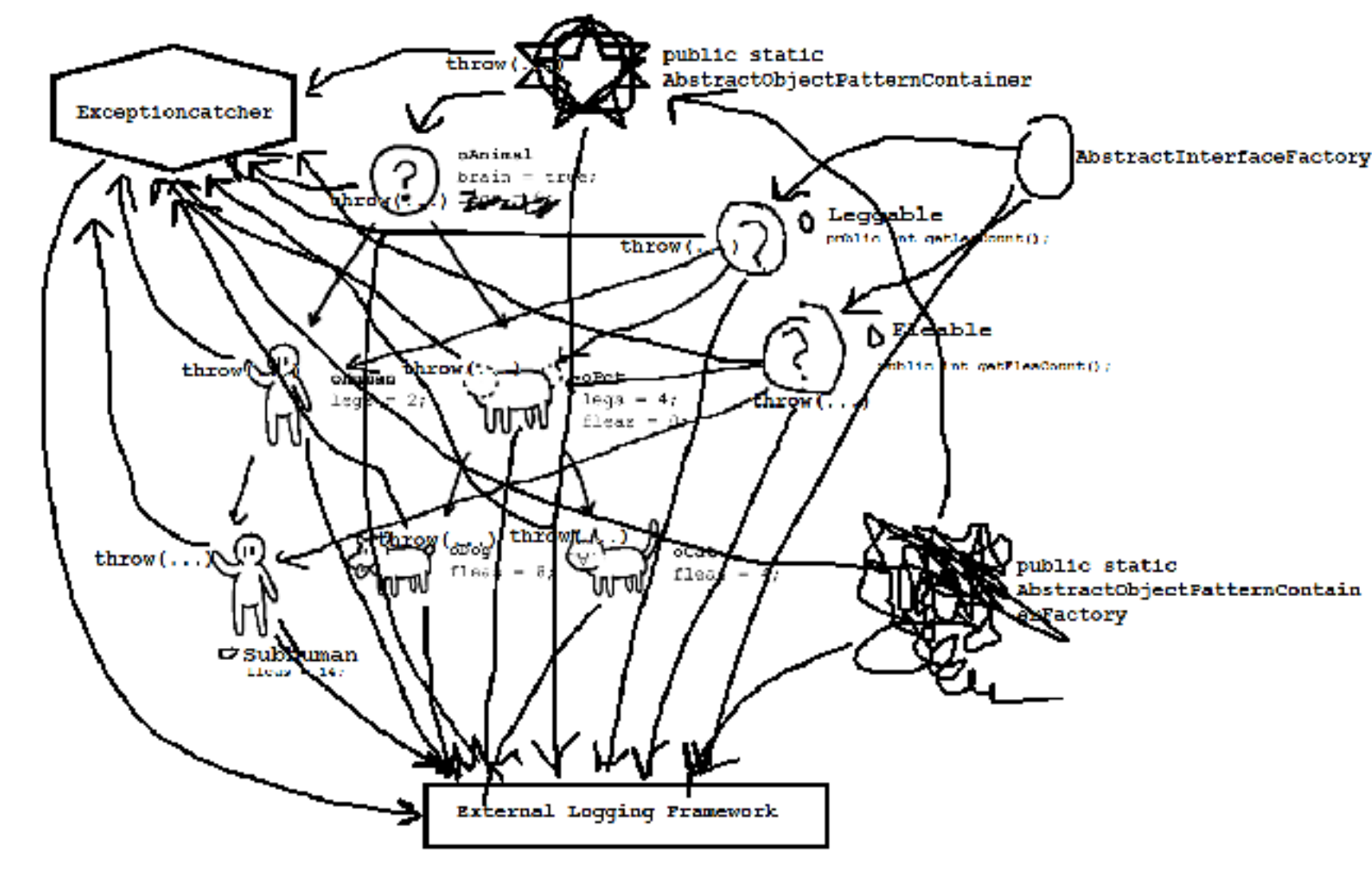

### COMP 250: Java Object Oriented Programming

#### January 22-23, 2018 Carlos G. Oliver Slides adapted from M. Blanchette

# Objects behave according to their kind (Type)

Let us turn to Genesis 1:25.

"And God made the beast of the earth after his kind, and cattle after their kind, and every thing that creepeth upon the earth after his kind: and God saw that it was good." -- Genesis 1:25 (King James Bible)

"God made all sorts of wild animals, livestock, and small animals, each able to **produce offspring of the same kind**. And God saw that it was good." -- Genesis 1:25 (New Living Translation)

```
public class SportTeam {
   ... (from previous slides)
}
```
}

}

```
public class League {
   int nbTeams;
   public SportTeam teams[]; // an array of SportTeam
```

```
League(int n) { // constructor
 nbTeams = n;
for (int i = 0; i < n; i++) teams[i] = new SportTeam();
 }
```

```
 public static void main(String args[]) {
  League NHL = new league(30);
   NHL.teams[0].hometown = "Montreal";
   NHL.teams[0].addWin();
```
### This

- Sometimes, it can be useful for an object to refer to itself:
	- the **this** keyword refers to the current object
	- "Within an instance method or a constructor, this is a reference to the *current object* — the object whose method or constructor is being called."
- We could rewrite the constructor as:

#### **public SportTeam() {**

 **}**

 **this.victories = this.losses = this.points = 0; this.homeTown = new String("Unknown");**

• If there was a league object that needed to be updated: – league.addTeam(this);

# This example

public boolean teamCompare(HockeyTeam h){

//accessing the getWins attribute of the current 'this' object and the argument h object

if (this.**getWins()** > h.getWins()) return true;

return false;

#### }

More on when to use **this**: [https://stackoverflow.com/](https://stackoverflow.com/questions/2411270/when-should-i-use-this-in-a-class) [questions/2411270/when-should-i-use-this-in-a-class](https://stackoverflow.com/questions/2411270/when-should-i-use-this-in-a-class)

# getters and setters

Remember we made some of the member variables private?

What if we want to view or set them while making sure nothing incorrect is done? —> getters and setters

```
public int getWins(){ 
   return this.wins; 
} 
public void setWins(int w){
```

```
if (w > 0) this.wins = w;
```
else System.out.println("Cannot have negative number of wins");

#### Static members

- Normally, each object has its own copy of all the members of the class, but...
- Sometimes we want to have members that shared by all objects of a class
- The **static** qualifier in front of a member (or method) means that all objects of that class share the same member
- Static members are **not** accessed through an instance object (no 'this')

public class SportTeam {

}

}

public String homeTown;

private int victories, losses, points;

 **static public double exchangeRate; /\* all objects of type SportTeam share the same exchangeRate \*/**

```
 public SportTeam() { /* see previous page */}
 public SportTeam(String town) { /* see previous page */}
 public String toString() { /* see previous page */}
 public addWin() { /* see previous page */}
```
public static void main(String[] args) {

// now we can declare variables of type SportTeam

SportTeam expos, alouettes;

 **SportTeam.exchangeRate = 1.57; /\* static members can be used without an actual object \*/** 

```
 expos = new SportTeam();
 alouettes = new SportTeam("Montreal"); 
 expos.exchangeRate = 1.58; // or from one particular object
 System.out.println("Rate from expos: " + expos.exchangeRate);
 System.out.println("Rate from alouettes: " + alouettes.exchangeRate);
```
#### Inheritance

- Suppose you need to write a class X whose role would be very similar to an existing class Y. You could
	- Rewrite the whole code anew
		- Time consuming, introduces new bugs, makes maintenance a headache
	- $-$  Copy the code of Y into X, then make your changes
		- Maintenance problem: you need to maintain both X and Y
	- Inherit the code from Y, but override certain methods
		- Code common to X and Y is kept in Y. New methods are added in X

### Inheritance - Example

- You want to extend SportTeam to make it specific to certain sports
	- HockeyTeam
		- Has all the members defined in sportTeam, but also number of ties.
		- Number of points  $= 3 *$  victories  $+ 1 *$  ties
	- BaseballTeam
		- Has all the members defined in SportTeam, but also number of homeruns

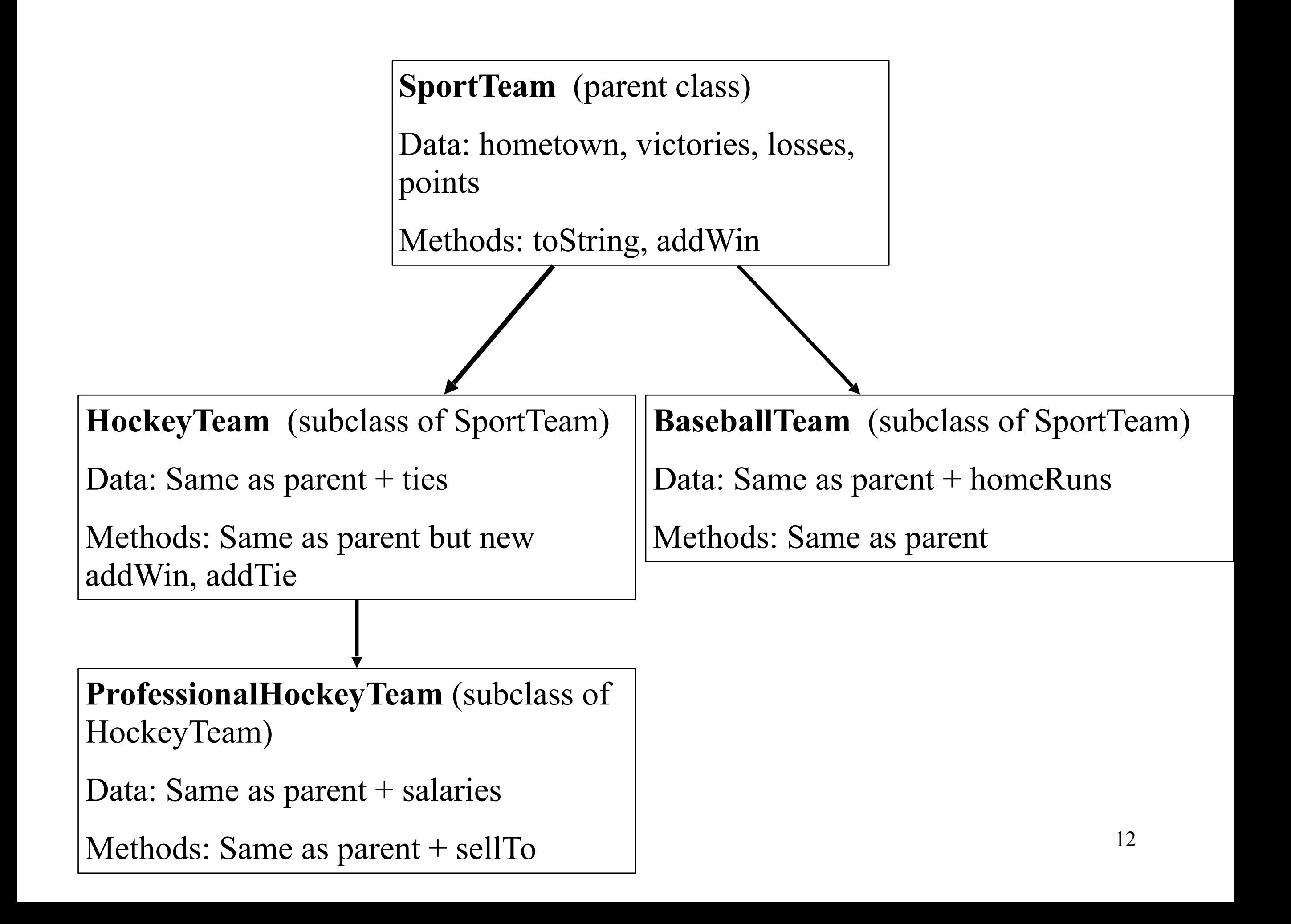

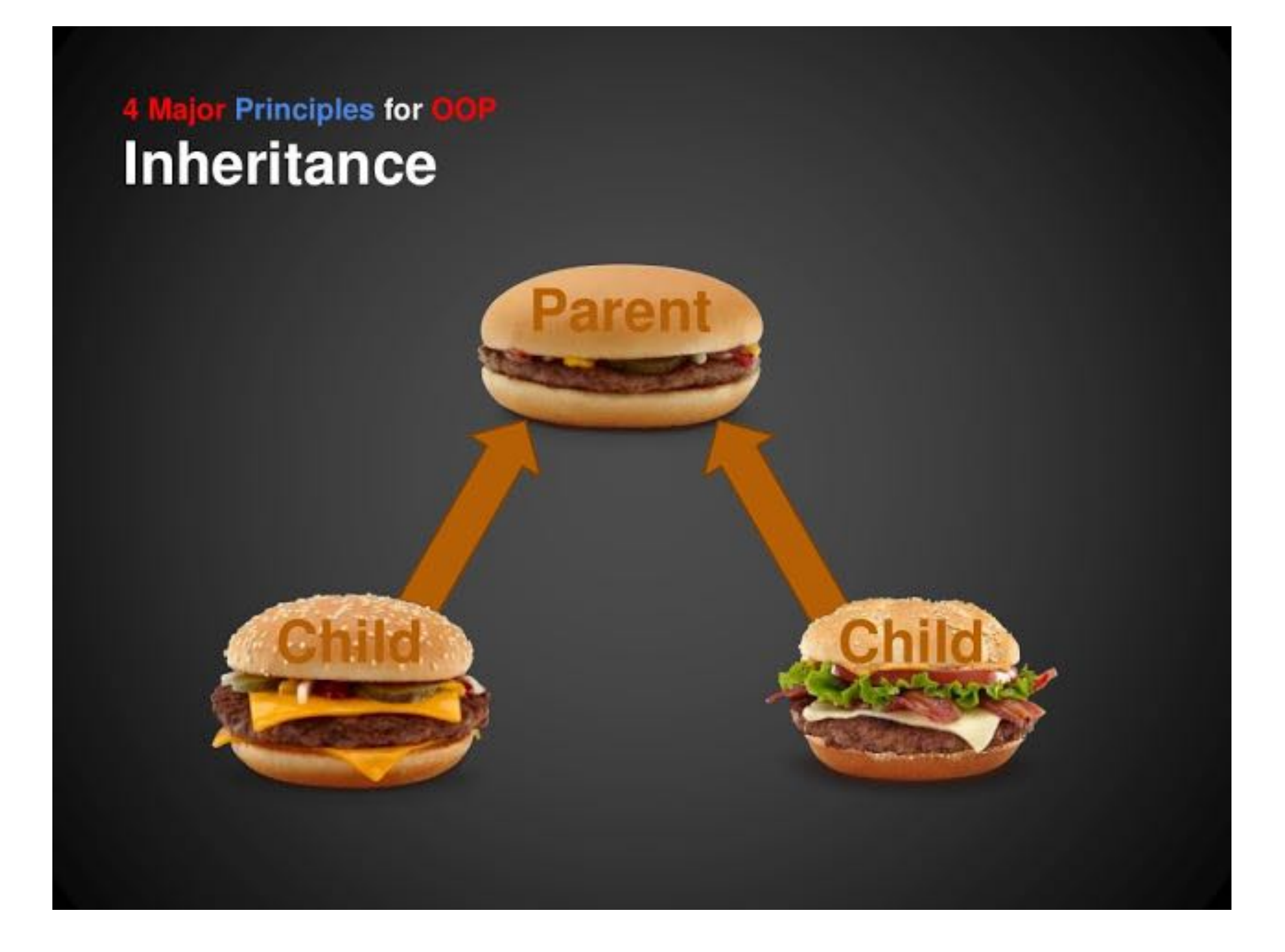

```
public class HockeyTeam extends SportTeam {
  private int ties;
 public HockeyTeam() { // constructor for HockeyTeam
   super(); // super() calls the constructor of the superclass
    ties=0;
   }
   public void addWin() {
     super.addWin(); /* This calls the addWin method provided by the 
            parent class */
     points++; /* Since points is private, this wouldn't compile.
                               We need to declare points as "protected" 
                      instead of private to allow access to subclasses */
    }
   public void addTie() {
     ties++;
```

```
 points++;
```
}

}

### Types and dispatch

#### **Dispatch** is the way the Java links method **calls** to method **definitions.**

```
public static void main(String args[]) {
     HockeyTeam habs;
     habs = new HockeyTeam();
     habs.hometown = "Montreal";
    habs.addWin(); \angle /* The addWin method called is the one
                           from HockeyTeam. habs.points is 3*/
    habs.addTie(); habs.addTie(); habseled the method of the method of the method of the method of the method of th
     System.out.println(habs.toString()); /* HockeyTeam doesn't provide a 
                   toString() method but SportTeam 
    does, so that's the one called */
    SportTeam bruins = new HockeyTeam(); /* this is legal because HockeyTeam 
                                is a subtype of SportTeam */
    bruins.addWin(); // bruins.points is now 3
    HockeyTeam leafs = new SportTeam(); \prime^* this is NOT legal because
            SportTeam is not a subtype of 
    HockeyTeam */ 
}
```
# Overloading vs Overriding

**Overloading:** multiple methods in the **same class** with the same name, distinguished by arguments, modifiers, return type.

```
public class Dog {
```

```
 public void bark(){
```

```
System.out.println("Woof");
```

```
}
```
}

}

public void bark(int times){

```
for int(i = 0; i < times; i++) System.out.println("woof");
```
# Overloading vs Overriding

**Overriding:** methods with identical signatures but one in parent and other in child class

public class Dog{

```
public void bark(){
```

```
System.out.println("woof");
```

```
}
```
public class Husky extends Dog{

```
public void bark(){
```

```
System.out.println("awooooo");
```
}

}

Good reference: **<https://www.programcreek.com/2009/02/overriding-and-overloading-in-java-with-examples/>**

## Exceptions - When things go wrong

- Some things are outside programmer's control:
	- User types "Go expos" when asked to enter number of victories
	- Try to open a file that doesn't exist
	- $-$  Try to compute sqrt(-1)
	- ...
- Exception mechanism allows to deal with these situations gracefully
	- When problem is detected, the code throws an exception
	- The execution of the program stops. JVM looks for somebody to catch the exception
	- The code that catches the exception handles the problem, and execution continues from there
	- If no code catches exception, the program stops with error message
- An exception is an object that contains information about what went wrong.

### Throwing exceptions

static double mySqrt(double x) {

**try** {

}

}

}

if (x<=0) **throw new** 

 **ArithmeticException**("Sqrt is defined

only for positive numbers");

/\* Code for computing sqrt goes here \*/

#### **catch (ArithmeticException e)** {

 System.out.println("The mySqrt operation failed with error:  $" + e$  );

return 0;

Syntax: try { <block of code> } catch (exceptiontype1 e1) { <block of code> } catch (exceptiontype2 e2) { <block of code> } ... finally { <block of code> }

### Methods throwing exceptions

- Sometimes, it is not appropriate for a method to handle the exception it threw
- Methods can throw exceptions back to the caller:

```
static double mySqrt(double x) 
         throws ArithmeticException {
 if (x<0) {
   throw new ArithmeticException("Sqrt of " 
       + x + " is not defined");
 }
   /* Code for computing sqrt goes here */
}
                                                    public static void main(String args[]) {
                                                     double x = 0, y = 0, z = 0;
                                                      try {
                                                       x = mySqrt(10);y = mySqrt(-2);z = mySqrt(100); }
                                                       catch ( ArithmeticException e ) {
                                                         System.out.println(e.toString());
                                                     }
                                                       // what is the value of x, y, z now?
                                                       // x is 1, y and z are zero
```
20

#### Java resources

- Java Application Programming Interface (API) http://docs.oracle.com/javase/7/docs/api//
- Java books: 1594 different books on Amazon
	- The Java Programming Language -- by Ken Arnold (Author), et al; By the authors of Java itself. The ultimate reference. Not easy to read for beginners.
	- Java in a Nutshell, Fourth Edition, by David Flanagan A text version of the Java API